# Операторы повтора (циклы)

цикл с постусловием (инструкция repeat), цикл с предусловием (инструкция while) цикл со счетчиком (инструкция for).

Три разновидности цикла:

Цикл представляет собой последовательность операторов, которая выполняется неоднократно.

# Оператор REPEAT

Оператор повтора repeat состоит из заголовка (repeat), тела и условия окончания (until). Ключевые слова repeat, until обозначают "повторяй" и "пока" соответственно.

**repeat** 

{ Инструкции }

**until** Условие выхода из цикла;

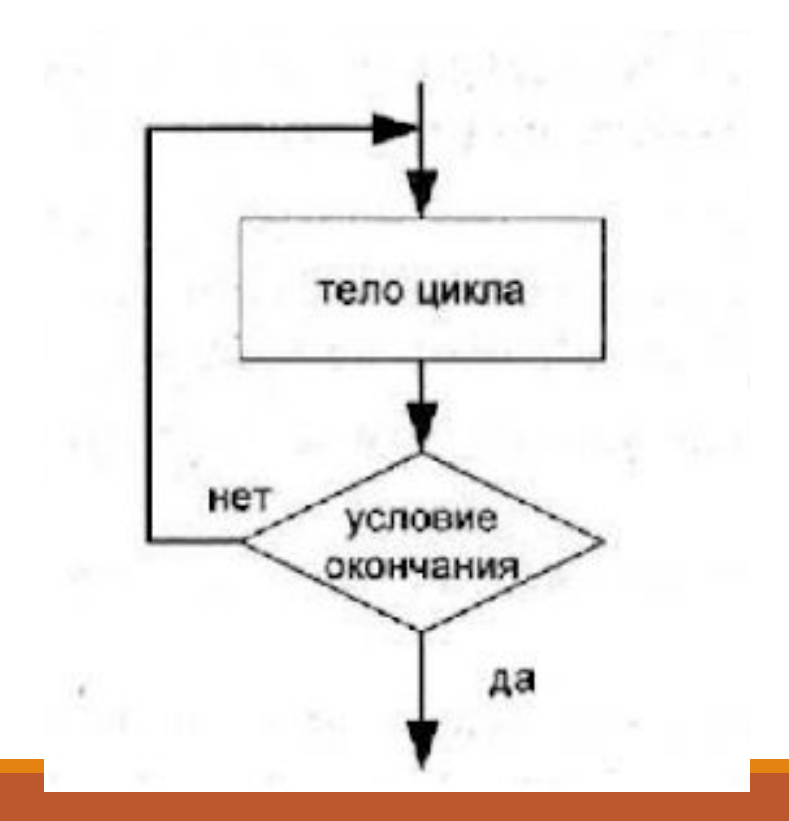

#### Игра "Угадай число" игрок должен угадать число, назовем его

comp, "задуманное" компьютером — случайное число в диапазоне от О до 1000. Процесс продолжается до тех пор, пока значение переменной igrok, которая вводится с клавиатуры, не совпадет со значением переменной com

**var** 

```
comp: integer; { число, "задуманное" компьютером }
```
igrok: integer; { вариант игрока }

#### **begin**

randomize; { инициализация датчика случайных чисел } comp:=random(1000); { компьютер загадал число }

**repeat** write('Введите число: ');

readln(igrok);

```
if igrok>comp then writeln('Слишком много...');
```

```
if igrok<comp then writeln('Слишком мало...');
```
**until** comp=igrok;

```
writeln('Вы выиграли!')
```
**end**.

# Оператор WHILE

Оператор повтора while состоит из заголовка и тела цикла. Ключевые слова while и do обозначают "до тех пор, пока" и "выполняй" соответственно.

**while** Условие выполнения цикла **do**

**begin** 

{ Инструкции }

**end;**

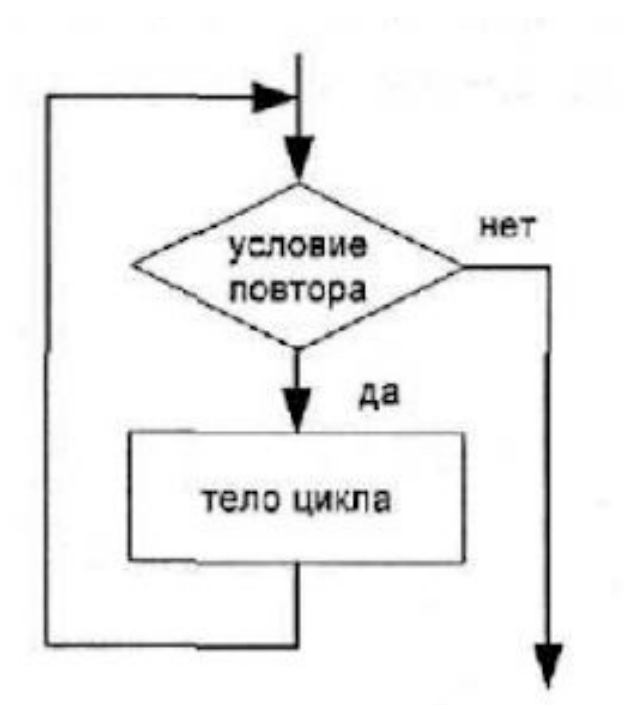

#### строки: 1 2 3 4 5 6 7 8 9 10 10 9 8 7 6 5 4 3 2 1

```
var i: integer; 
begin 
i:=0;while i<10 do 
     begin 
     i:=succ(i);
     write (i, '');
end;
Writeln;
i:=10;while i>10 do
     begin 
     write (i, '');
     i:=pred(i);
     end; 
end.
```
# Оператор FOR

Этот вид оператора цикла называют циклом со счетчиком или циклом с параметром. В нем важную роль играет переменная-параметр, которая на каждом шаге цикла автоматически изменяет свое значение ровно на единицу — поэтому ее и называют счетчиком.

Инструкцию for можно реализовать двумя способами.

# Вариант 1 (с увеличением счетчика).

for Счетчик := НачальыоеЗначение to КонечноеЗначение do

begin

{Инструкции }

end;

Ключевые слова for, do обозначают "для", "выполняй" соответственно. Строка содержащая for...do, называется заголовком цикла, оператор, стоящий после do образует его тело. Очень часто тело цикла — составной оператор. Если тело цикла представлено одиночным оператором, то begin и end не пишутся.

# Вариант 2 (с уменьшением счетчика).

for Счетчик := НачальноеЗначение downto КонечноеЗначение do

begin

{Инструкции }

end;

Инструкции между begin и end выполняются столько раз, сколько определяет выражение [(НачальноеЗначение - КонечноеЗначение) + 1]. Если НачальноеЗначение меньше, чем КонечноеЗначение, то инструкции между begin и end не выполняются ни разу.

# Вывод на экран таблицы умножения

var i,j: integer; { номер строки и столбца таблицы } begin for i:=l to 10 do begin for j:=l to 10 do write(i\*j:5); writeln; { перевод строки } end;

end.

# Написать программу для решения задачи

- 1. Составить программу, которая запрашивает пароль (например , четырехзначное число) до тех пор, пока не будет правильно введен.
- 2. В подъезде N ступенек. Сколько шагов будет сделано, если шагать через 3 ступеньки